<課題>この文書で説明したサンプルプログラムを参考にして、自動車や旗ではない別の物 体をデザ インし、画面上で動かせるようなプログラムをつくり、メールで提出するこ と。

<操作方法>

- クリック 星が上から下へ落ちていきます
- A オートモード(クリック不要、もう一度押すとオートモード解除)
- Q 終了
- R リセット(ランダムに配置し直します)
- L 星が全部スケルトンになります
- S 星が全部塗りつぶされた状態になります(重なるとやや透けます)
- O スケルトンの星が二つ重なった状態になります(一方だけ回転を速くしてあります)

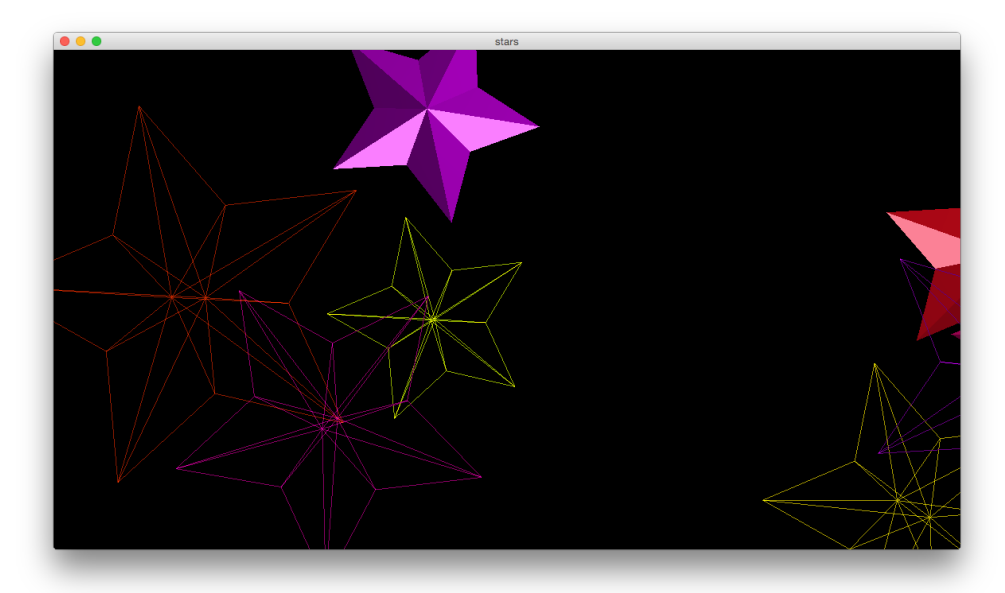

おすすめはO->Aです。

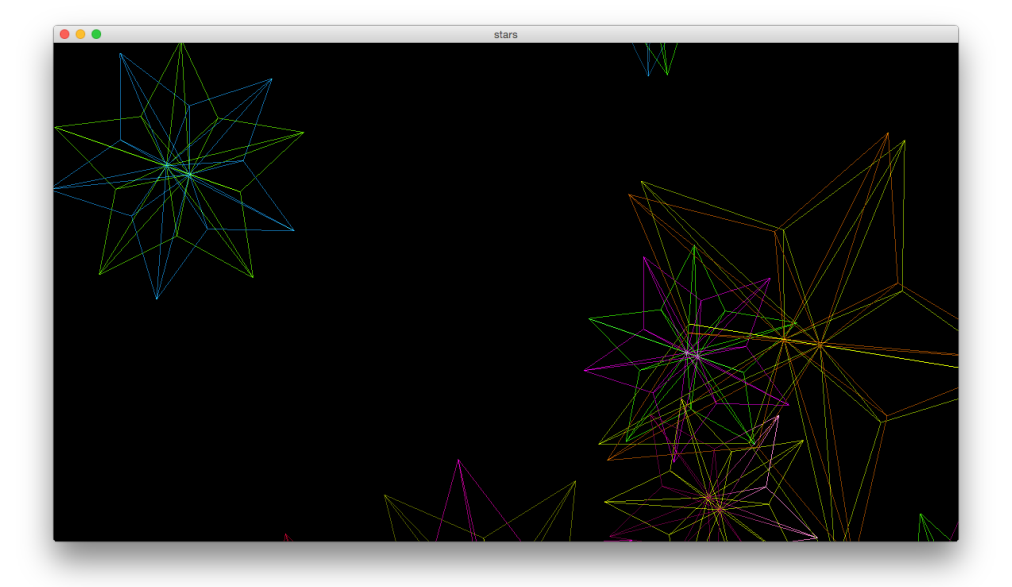

<概要>

一昔前のスクリーンセーバー(黒い画面に線が動くやつ)を若干イメージして作りました。 複数の星(20面体)が画面上から下に落ちていくCGです。

星の配置、色(彩度がMAXになる)、形(微妙にくぼみが違う)、速度、スケルトンかそうでないか等 はランダムに設定してあります。

キーの入力で落下してくる星の種類を変更できます。

<個人的に悩んだところ>

星のfaceの順番。しばらくうまくいかなくて、ずっと風車みたいな形のオブジェクトでした。あ るいは、横からしか見えないオブジェクトになったり...

また、星の形の設定はもっと露骨に変えるべきかギリギリまで悩みました。(結局nextInt(2)分しか 変えませんでした...)

<参考にしたサイト>

<https://qiita.com/smurakami/items/6da90e7304fc5a4d948e>

[https://tokoik.github.io/opengl/libglut.html<](https://tokoik.github.io/opengl/libglut.html#8)-特にここにお世話になりました

[http://seesaawiki.jp/w/mikk\\_ni3\\_92/d/OpenGL%3A%3A%CA%AA%C2%CE%A4%CE%BF%A7%A](http://seesaawiki.jp/w/mikk_ni3_92/d/OpenGL%3A%3A%CA%AA%C2%CE%A4%CE%BF%A7%A4%CB%A4%C4%A4%A4%A4%C6) [4%CB%A4%C4%A4%A4%A4%C6](http://seesaawiki.jp/w/mikk_ni3_92/d/OpenGL%3A%3A%CA%AA%C2%CE%A4%CE%BF%A7%A4%CB%A4%C4%A4%A4%A4%C6)

<http://opengl.jp/oglfaq/transparency.htm>